## **Version 1.2.5**

Wir möchten Sie über neue Funktionalitäten in der Software informieren, die im Monat Dezember mit der Versionsnummer 1.2.5 implementiert wurden.

## **Erweiterungen in bestehenden Bereichen:**

• Mitarbeiter

Für jeden Mitarbeiter kann ein Stellvertreter eingetragen werden. Im Falle der eigenen Abwesenheit erhält der Stellvertreter volle Vertretungsrechte wie Urlaubs- oder Mehrarbeitsgenehmigung. Weitere Details unter [Abteilung](https://confluence.personalabteilung.cloud/display/TEST/Abteilung)

**Zeiterfassung** 

Legen Sie eine Zeitspanne an für die Arbeitszeitunterbrechung zwischen zwei Arbeitseinsätzen für eine automatische Pausenbuchung im Unterschreitungsfall. Wird die definierte Arbeitszeitunterbrechung durch eine manuelle Zeitbuchung unterschritten, wird die Differenz zwischen der gebuchten Zeit und der definierten Arbeitszeitunterbrechung als Pause gebucht.

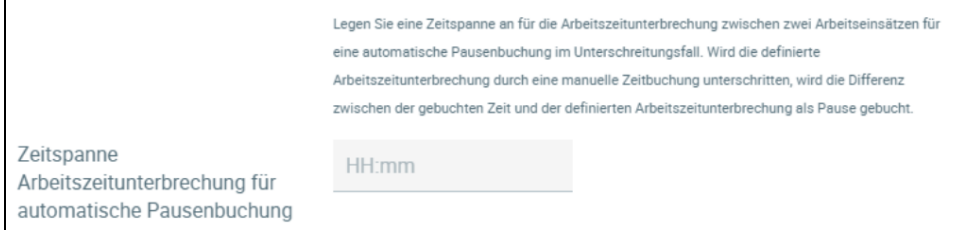

Weitere Details unter [Konfiguration Arbeitszeitmodelle](https://confluence.personalabteilung.cloud/display/TEST/Konfiguration+Arbeitszeitmodelle)

Abwesenheit

Ein Urlaubsantrag, der über Danielle Talk oder die Anwendung gestellt wird, initiiert nun einen automatischen Emailversand an den Antragsteller, die Personalabteilung und den Vorgesetzten. Bisher waren der Vorgesetzte und die Abteilung frei wählbar durch den Antragsteller – das ist nicht mehr der Fall. Sofern der Antragsteller aber seine Kollegen, d. h. seine Abteilung, informieren möchte, kann er in der Anwendung bei der Erfassung des Urlaubsantrages diese Option zusätzlich auswählen. Weitere Details unter [Abwesenheit](https://confluence.personalabteilung.cloud/pages/viewpage.action?pageId=29163635)

Bezahlung

Hat bisher nur der registrierte Nutzer eine Benachrichtigung per Email erhalten, dass eine neue Rechnung zum Download bereitgestellt wurde, können Sie nun zusätzlich eine zweite Rechnungsadresse angeben. Ist dieses Feld gefüllt, wird eine Email mit der Rechnung im Anhang sowohl an den registrierten Nutzer als auch an die zusätzliche Email-Adresse verschickt. Weiterhin besteht die Möglichkeit die Rechnung im Bereich Bezahlung herunterzuladen.

Weitere Details unter [Bezahlung](https://confluence.personalabteilung.cloud/display/TEST/Bezahlung)

Unternehmenseinstellungen

In diesem Programm können Sie individuelle Einstellungen für Ihr Unternehmen durchführen. Möchten Sie für Ihr Unternehmen die Ansicht des Arbeitszeitkontos und die Abfrage danach für Ihre Mitarbeiter sperren, können Sie dies in der Konfiguration zentral einstellen. Die Zeiterfassung können die Mitarbeiter wie üblich über die Anwendung oder Danielle Talk tätigen.

Ebenso ist es möglich einzustellen, dass Mitarbeiterrechte hierarchisch vererbt werden. Das bedeutet, dass ein Vorgesetzter auch die Abwesenheiten und Zeiterfassungen der Mitarbeiter seiner Mitarbeiter sehen kann, wenn gewünscht. Im Standard ist festgelegt, dass die Sicht nur auf einer Unterebene erfolgt, d. h. der Vorgesetzte sieht nur seine eigenen Mitarbeiter. Weitere Details unter [Konfiguration](https://confluence.personalabteilung.cloud/display/TEST/Konfiguration+Unternehmen)

Sollten Fragen zu den Änderungen aufkommen, können Sie sich gerne jederzeit an [support@danielle-software.com](mailto:support@danielle-software.com) wenden.